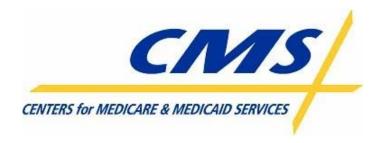

## All Transmissions Overview

CMS MMA Transmissions to and from Medicare Advantage and Prescription Drug Plans

Version 16

August 18, 2008

## **CMS MMA Transmissions To & From the Plans**

Copyright © 2008 All Rights Reserved.

No part of this copyrighted work may be reproduced, modified, or distributed in any form or by any means or stored in any database or retrieval system, without the prior written permission of the Centers for Medicare and Medicaid Services. All Trademarks, Registered Trademarks, Service Marks, brand and product names, and third party information used in this document are the property of their respective business owners.

| Document Approval:               |      |                                           |      |
|----------------------------------|------|-------------------------------------------|------|
| Andy Leone CSMM Project Director | Date | Victoria Guarisco<br>Government Task Lead | Date |
| ViPS, Inc.                       |      | CMS                                       |      |

## **Revision History and Change Description Log**

| Revision | Date       | Revision/Change Description                                                                                                    | Pages Affected          |
|----------|------------|----------------------------------------------------------------------------------------------------|-------------------------|
| DRAFT    | 10/17/2005 | Baseline DRAFT Release                                                                                                    | All                     |
| V1.0     | 10/19/2005 |                                                                                                    | All                     |
| V2.0     | 10/30/2005 | Correction of file names and reformatting                                                                                                    | All                     |
| V3.0     | 12/01/2005 | Cover page and approval page added Reformat for 508 compliance Correction of two file names                                                                                                    | Pg. ii, 2, 5            |
| V4.0     | 02/07/2006 | Correction of two file names                                                                                                    | Pg. 4                   |
| V5.0     | 04/04/2006 | Addition of ECRS, PDE, and FERAS, and RAS files and reports. Correction of Risk Adjustment Part D Model Output report names. Addition of new LISPRMD report. Corrections of two file names. Addition of Monthly Full Enrollment File. Changed title to 'All Transmissions Overview' for consistency with the PCUG V. 1.2. | All                     |
| V6.0     | 05/22/2006 | Corrections of BCSS file names. Addition of Enrollment Transmission Message, NoRx, LIS/LEP, and CTM files.                                                                                                    | Pg. 2,3,4,12            |
| V7.0     | 11/16/2006 | Updates for January, 2007 inbound transmissions                                                                                                    | Pg. 1, 5 and 6          |
| V8.0     | 01/22/2007 | Updates for January and February outbound transmissions                                                                                                    | Pg. 1, 5, 6, 7 and 8    |
| V9.0     | 02/28/2007 | Added note regarding CTM file                                                                                                    | Pg. 4                   |
| V10.0    | 04/04/2007 | Updates for April 2007 outbound file transmissions                                                                                                    | Pg. 2-4; 6-8; 12-26. 28 |

## **CMS MMA Transmissions To & From the Plans**

| Revision | Date       | Revision/Change Description                                                                                                    | Pages Affected                 |
|----------|------------|----------------------------------------------------------------------------------------------------|--------------------------------|
| V11.0    | 5/3/2007   | Changed monthly report file names to include a default of "01" in the day field of the date stamp and added an explanation in the description column; changed "PRN" to "as needed"; changed items # 10 & 11 to a frequency of weekly | Pg. 1, 2, 4, 5, 6, 13 – 25, 27 |
| V12.0    | 05/21/2007 | Added date node in the new transmission file names effective April 2007 in the BCSS                                                                                                    | Pg. 3                          |
| V13.0    | 08/22/2007 | Updates for August 2007 4Rx changes Added RAS Mors Yearly Reports Added Loss of Subsidy (Deemed Status) Data File Removed HPMS Complaints Tracking Module Data file (old #12) – renumbered remaining reports                         | Pg. 1, 4, 5, 18-19             |
| V14.0    | 12/10/2007 | Updates for November 2007 release Added PCUG Appendix E Layouts and/or Appendix I Reports references to selected files Added PDP Loss Data File Added PDP Gain Data File                                                             | All                            |
| V15.0    | 04/18/2008 | Updates for April 2008 release                                                                                                    | All                            |
| V16.0    | 08/18/2008 | Updates for June, July and August 2008 release                                                                                                    | All                            |

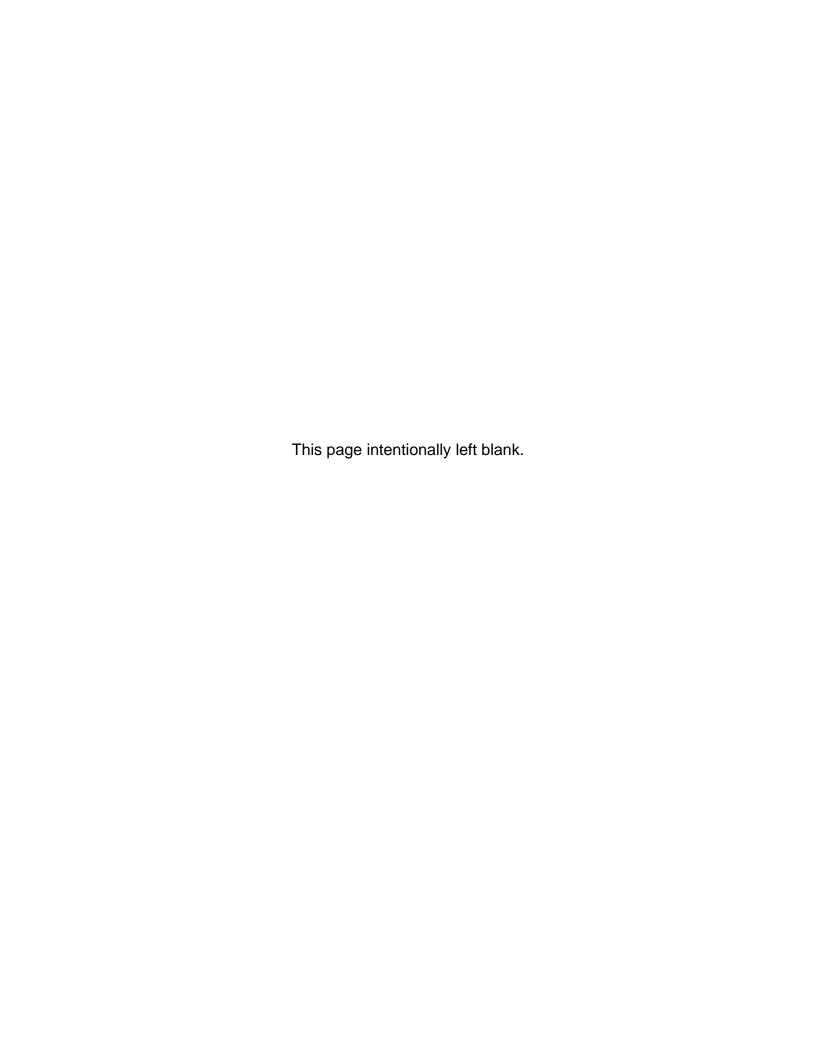

|                                                                                                    |                                                                                                    |                                                                                                    |                       |                                                                                                    |                                                             | Dataset Naming Conventions                                                                                                    |
|----------------------------------------------------------------------------------------------------|----------------------------------------------------------------------------------------------------|----------------------------------------------------------------------------------------------------|-----------------------|----------------------------------------------------------------------------------------------------|-------------------------------------------------------------|----------------------------------------------------------------------------------------------------|
| ID#                                                                                                    | Transmittal                                                                                                    | Description                                                                                                    | Responsible<br>System | Туре                                                                                                    | Freq.                                                       | Dataset Naming Conventions                                                                                                    |
| Dataset naming conventions key:  [GUID] = 7 character IACS User ID P = Production Data [.ZIP] = Appended if the file is compressed [directory] = optional directory specification from non-mainframe C:D clients (if present, may consist of up to 60 characters). If none exists, directory defaults to the constant "EFTO." for Production files and "EFTT." for Test files. |                                                                                                    | ccccc = Contract number nnn Pccccc = Plan Contract Number for C:D leac Uuuu-uuuuuuu = 4-7 character transmitter RACF ID cha xxxxx = 5 character Contract ID hhn yyyymmdd = Calendar year, month & day yymmdd = two digit year, month, day zzzzzzzzz = Plan-provided high level qualifier hlq |                       | Annnnn & Bnnnnn = MARx batch transaction ID, nnnnnnnnnnn split into two nodes Aand Bwith leading zeroes as necessary to complete ten- character batch ID hhmm = hour and minute ssssss= Sequentially assigned number mmyyyy = Calendar month & year hlq = High Level Qualifier or Directory per VSAM File freq = Frequency code of file |                                                             |                                                                                                    |
| Plan                                                                                                    | Submittals to CMS                                                                                                    |                                                                                                    |                       |                                                                                                    |                                                             |                                                                                                    |
| 1                                                                                                    | MARx Batch Input Transaction Data File  Header Record Enrollment Transaction (Employer & Plan - 60/61/62) Detail Record Disenrollment Transaction (51/54) Detail Record Plan Elections (PBP Change) Transaction (71) Detail Record Plan Change Transaction (72) Correction (01) Record Part D Opt-Out (41) Detail Record  PCUG Record Layout – E.7 | Enrollment Transaction file to CMS MARx system requesting new enrollment, disenrollment, changes, etc.  Only the 1-800-Medicare group submits a Part D Opt-Out (41) transaction.                                                                                                    | MARx                  | Data<br>File                                                                                                    | Batch -<br>Daily PRN                                        | Gentran mailbox: **  [GUID].[RACFID].MARX.D.xxxxx.FUTURE.[P/T][.ZIP]  Note: FUTURE is part of the filename and does not change.  Connect:Direct:  P#EFT.IN.uuuuuuu.MARXTR.DYYMMDD.THHMMSST  Note: DYYMMDD.THHMMSST must be coded as shown, as it is a literal |
| 2                                                                                                    | Batch Eligibility Query (BEQ) Request File  Header Record Detail Record Trailer Record  PCUG Record Layout – E.22                                                                                                    | File of transactions submitted by plans to request eligibility information for prospective Plan enrollees.  Used to do initial eligibility checks against CMS MBD system to verify member is Part A./B eligible                                                                              | MBD                   | Data<br>File                                                                                                    | PRN<br>(Plans can<br>send<br>multiple<br>files in a<br>day) | Gentran mailbox: ** [GUID].[RACFID].MBD.D.xxxxxx.BEQ.[P/T][.ZIP] Connect:Direct: P#EFT.IN.PLxxxxx.BEQ4RX.DYYMMDD.THHMMSST Note: DYYMMDD.THHMMSST must be coded as shown, as it is a literal                                                                   |

|                                                                                                    |                                                                                     |                                                                                                    |                       |                                                                                                    |                        | Data and Marchael Community and                                                                                                    |
|----------------------------------------------------------------------------------------------------|-------------------------------------------------------------------------------------|----------------------------------------------------------------------------------------------------|-----------------------|----------------------------------------------------------------------------------------------------|------------------------|----------------------------------------------------------------------------------------------------|
| ID#                                                                                                    | Transmittal                                                                         | Description                                                                                                    | Responsible<br>System | Туре                                                                                                    | Freq.                  | <u>Dataset Naming Conventions</u>                                                                                                    |
| Dataset naming conventions key:  [GUID] = 7 character IACS User ID P = Production Data [.ZIP] = Appended if the file is compressed [directory] = optional directory specification from non-mainframe C:D clients (if present, may consist of up to 60 characters). If none exists, directory defaults to the constant "EFTO." for Production files and "EFTT." for Test files. |                                                                                     | ccccc = Contract number  Pccccc = Plan Contract Number for C:D  Uuuu-uuuuuuuu = 4-7 character transmitter RACF ID  xxxxx = 5 character Contract ID  yyyymmdd = Calendar year, month & day  yymmdd = two digit year, month, day  zzzzzzzz = Plan-provided high level qualifier                                               |                       | Annnnn & Bnnnnn = MARx batch transaction ID, nnnnnnnnnn split into two nodes Aand Bwith leading zeroes as necessary to complete ten- character batch ID hhmm = hour and minute ssssss= Sequentially assigned number mmyyyy = Calendar month & year hlq = High Level Qualifier or Directory per VSAM File freq = Frequency code of file |                        |                                                                                                    |
| 3                                                                                                    | ECRS Batch Submittal File                                                           | File used by plans to submit other healthcare information (OHI) to CMS (rather than submittal through the ECRS on-line system)                                                                                                    | ECRS                  | Data<br>File                                                                                                    | Daily                  | Gentran mailbox: [GUID].[RACFID].ECRS.D.ccccc.FUTURE.[P/T] [.ZIP] Connect:Direct: TRANSMITTED TO GHI                                                                                                  |
| 4                                                                                                    | Prescription Drug Event (PDE)<br>Submittal File                                     | File of transactions submitted by the plans with Prescription Drug Events.                                                                                                    | PDE                   | Data<br>File                                                                                                    | Can be<br>daily        | Gentran mailbox: [GUID].[RACFID].PDE.D.ccccc.FUTURE.[P/T] [.ZIP] Connect:Direct: TRANSMITTED TO PALMETTO                                                                                              |
| 5                                                                                                    | RAPS Submittal File                                                                 | File of transactions submitted by the plans with diagnoses for FFS beneficiaries                                                                                                    | RAPS                  | Data<br>File                                                                                                    | Daily                  | Gentran mailbox: [GUID].[RACFID].RAPS.D.ccccc.FUTURE.[P/T] [.ZIP] Connect:Direct: TRANSMITTED TO PALMETTO                                                                                             |
| _                                                                                                    | Transmittals to the Users nitters)                                                  |                                                                                                    |                       |                                                                                                    |                        |                                                                                                    |
| 6                                                                                                    | Failed Transaction Data File  Header Record Failed Record  PCUG Record Layout – E.8 | Report detailing transactions that cannot be loaded into MARx for processing due to formatting errors. These records are the result of errors with the file header, user authentication, transaction format or incorrect data types for transaction data elements. This report is sent to the user who submitted the batch. | MARx                  | Data File                                                                                                    | transaction batch file | Gentran mailbox: P.uuuuuuu.FAILED.Dyymmdd.Thhmmsst.pn Connect:Direct [Mainframe]: zzzzzzzz.uuuuuuu.FAILED.Dyymmdd.Thhmmsst Connect:Direct [Non-mainframe]: [directory]uuuuuuu.FAILED.Dyymmdd.Thhmmsst |

|                                                                                                    |                                                                                                    |                                                                                                    |                       |           |                                                                                                    | Dataset Naming Conventions                                                                                                    |
|----------------------------------------------------------------------------------------------------|----------------------------------------------------------------------------------------------------|----------------------------------------------------------------------------------------------------|-----------------------|-----------|----------------------------------------------------------------------------------------------------|----------------------------------------------------------------------------------------------------|
| ID#                                                                                                    | Transmittal                                                                                                    | Description                                                                                                    | Responsible<br>System | Туре      | Freq.                                                                                                    | <u>Dutuser Haining Golfvenioons</u>                                                                                                    |
| Dataset naming conventions key:  [GUID] = 7 character IACS User ID P = Production Data [.ZIP] = Appended if the file is compressed [directory] = optional directory specification from non- mainframe C:D clients (if present, may consist of up to 60 characters). If none exists, directory defaults to the constant "EFTO." for Production files and "EFTT." for Test files. |                                                                                                    | ccccc = Contract number Pccccc = Plan Contract Number for C:D Uuuu-uuuuuuu = 4-7 character transmitter RACF ID xxxxx = 5 character Contract ID yyyymmdd = Calendar year, month & day yymmdd = two digit year, month, day zzzzzzzz = Plan-provided high level qualifier                                                                                                    |                       |           | Annnn & Bnnnn = MARx batch transaction ID, nnnnnnnnnn split into two nodes Aand Bwith leading zeroes as necessary to complete tencharacter batch ID hhmm = hour and minute ssssss= Sequentially assigned number mmyyyy = Calendar month & year hlq = High Level Qualifier or Directory per VSAM File freq = Frequency code of file |                                                                                                    |
| 7                                                                                                    | Batch Completion Status Summary Data File  Summary Record Rejected Records Accepted Records PCUG Record Layout – E.3 PCUG Sample Report – I.16 | Data file sent to the submitter once a batch of submitted transactions has been processed. Provides a count of all transactions within the batch and details the number of rejected and accepted transactions. It provides an image of the rejected and accepted transactions. (As of 4/17 one of these will be produced for each submitted batch)                                                                                                    | MARx                  | Data File | is                                                                                                    | Gentran mailbox: P.uuuuuuu.BATCHSTD.Annnnn.Bnnnnn.pn Connect:Direct [Mainframe]: zzzzzzzz.uuuuuuu.BATCHSTD.Annnnn.Bnnnnn Connect:Direct [Non-mainframe]: [directory]uuuuuuu.BATCHSTD.Annnnn.Bnnnnn       |
| 8                                                                                                    | Enrollment Transmission Message File (STATUS)  Normal Processing Error Condition Retro Files Capture Mode  PCUG Sample Report – I.15           | Summary of the batch enrollment transaction file providing counts of transactions by type. It will contain a unique Batch ID that can be used to associate submissions to the Batch Completion Status Summary. Plans should use this file to monitor the successful (or unsuccessful) receipt of their batch transaction files. Plans submitting RETRO batch files will receive two STATUS files. The first, at the time of submission, acknowledges receipt of the RETRO batch file. The second indicates either approval by CMS and subsequent processing or disapproval by CMS and subsequent rejection. | MARx                  | Report    | Response<br>to<br>transaction<br>batch file                                                                                                    | Gentran mailbox: P.uuuuuuu.STATUS.Dyymmdd.Thhmmsst.pn Connect:Direct [Mainframe]: zzzzzzzz.uuuuuuu.STATUS.Dyymmdd.Thhmmsst Connect:Direct [Non-mainframe]: [directory]uuuuuuu.STATUS.Dyymmdd.Thhmmsst    |
| CMS                                                                                                    | Transmittals to the Plans                                                                                                    |                                                                                                    |                       |           |                                                                                                    |                                                                                                    |
| 9                                                                                                    | Transaction Reply Report (TRR) - of<br>auto enrollments - to PDPs<br>PCUG Sample Report – I.14                                                 | Report in the same format as the Transaction Reply Activity Report that lists all of the auto enrollments.                                                                                                    | MARx                  | Report    | Weekly                                                                                                    | Gentran mailbox:  P.Rxxxxx.TRWEEKR.Dyymmdd.Thhmmsst.pn Connect:Direct (Mainframe):  zzzzzzzz.Rxxxxx.TRWEEKR.Dyymmdd.Thhmmsst Connect:Direct (Non-Mainframe):  [directory]Rxxxxx.TRWEEKR.Dyymmdd.Thhmmsst |

|                                                    |                                                                                                    |                                                                                                    |                       |                                                                                                    |         | <u> </u>                                                                                                    |
|----------------------------------------------------|----------------------------------------------------------------------------------------------------|----------------------------------------------------------------------------------------------------|-----------------------|----------------------------------------------------------------------------------------------------|---------|----------------------------------------------------------------------------------------------------|
| ID#                                                | Transmittal                                                                                                    | Description                                                                                                    | Responsible<br>System | Туре                                                                                                    | Freq.   | <u>Dataset Naming Conventions</u>                                                                                                    |
| [GUID] P = Pr [.ZIP]: [directed mainfrest to 60 co | et naming conventions key:  ] = 7 character IACS User ID oduction Data = Appended if the file is compressed ory] = optional directory specification from non- ame C:D clients (if present, may consist of up sharacters). If none exists, directory defaults to instant "EFTO." for Production files and "EFTT." st files. | ccccc = Contract number  Pccccc = Plan Contract Number for C:D  Uuuu-uuuuuuu = 4-7 character transmitter RACF ID  xxxxx = 5 character Contract ID  ryyyymmdd = Calendar year, month & day  yymmdd = two digit year, month, day  zzzzzzzz = Plan-provided high level qualifier                                                                                          |                       | Annnnn & Bnnnnn = MARx batch transaction ID, nnnnnnnnnnn split into two nodes Aand Bwith leading zeroes as necessary to complete ten- character batch ID hhmm = hour and minute ssssss Sequentially assigned number mmyyyy = Calendar month & year hlq = High Level Qualifier or Directory per VSAM File freq = Frequency code of file |         |                                                                                                    |
| 10                                                 | Transaction Reply Report (TRR) Data<br>File - of auto enrollments - to PDPs<br>PCUG Record Layout – E.15                                                                                                    | Data file version of the Transaction Reply Report of auto enrollments.                                                                                                    | MARx                  | Data File                                                                                                    | Weekly  | Gentran mailbox: P.Rxxxxx.TRWEEKD.Dyymmdd.Thhmmsst.pn Connect:Direct (Mainframe): zzzzzzzz.Rxxxxx.TRWEEKD.Dyymmdd.Thhmmsst Connect:Direct (Non-Mainframe): [directory]Rxxxxx.TRWEEKD.Dyymmdd.Thhmmsst |
| 11                                                 | Coordination of Benefits (Validated Other Insurer Information) Data File  Detail Record Primary Record Supplemental Record  PCUG Record Layout – E.6                                                                                                    | File containing members' primary and secondary coverage that has been validated through COB processing. MARx forwards this report whenever a plan's enrollees are affected. It may be as often as daily. The enrollees included on the report are those newly enrolled who have known Other Health Insurance (OHI) and those plan enrollees with changes to their OHI. | MBD<br>(MARx)         | Data File                                                                                                    |         | Gentran mailbox: P.Rxxxxx.MARXCOB.Dyymmdd.Thhmmsst.pn Connect:Direct (Mainframe): zzzzzzzz.Rxxxxx.MARXCOB.Dyymmdd.Thhmmsst Connect:Direct (Non-Mainframe): [directory]Rxxxxx.MARXCOB.Dyymmdd.Thhmmsst |
| 12                                                 | MA Full Dual Auto Assignment Notification File  Header Record Detail Record (Transaction) Trailer Record  PCUG Record Layout – E.24                                                                                                    | Monthly file of Full Dual Beneficiaries in an existing plan.                                                                                                    | MBD                   | Data File                                                                                                    | Monthly | Gentran mailbox:  P.Rxxxxx.#ADUA4.Dyymmdd.Thhmmsst.pn Connect:Direct (Mainframe): zzzzzzzz.Rxxxxx.#ADUA4.Dyymmdd.Thhmmsst Connect:Direct (Non-Mainframe): [directory]Rxxxxx.#ADUA4.Dyymmdd.Thhmmsst   |

|                                                                       | h                                                                                                    |                                                                                                    |                       | 1         |                                                                                                    |                                                                                                    |
|-----------------------------------------------------------------------|----------------------------------------------------------------------------------------------------|----------------------------------------------------------------------------------------------------|-----------------------|-----------|----------------------------------------------------------------------------------------------------|----------------------------------------------------------------------------------------------------|
| ID#                                                                   | Transmittal                                                                                                    | Description                                                                                                    | Responsible<br>System | Туре      | Freq.                                                                                                    | <u>Dataset Naming Conventions</u>                                                                                                    |
| [GUID<br>P = Pr<br>[.ZIP] :<br>[direct<br>mainfr<br>to 60 c<br>the co | et naming conventions key:  ] = 7 character IACS User ID roduction Data = Appended if the file is compressed ory] = optional directory specification from non- ame C:D clients (if present, may consist of up characters). If none exists, directory defaults to nstant "EFTO." for Production files and "EFTT." st files. | ccccc = Contract number  Pccccc = Plan Contract Number for C:D  Uuuu-uuuuuuuu = 4-7 character transmitter RACF ID  xxxxx = 5 character Contract ID  yyyymmdd = Calendar year, month & day  yymmdd = two digit year, month, day  zzzzzzzz = Plan-provided high level qualifier                                                                                                    |                       |           | Annnnn & Bnnnnn = MARx batch transaction ID, nnnnnnnnnnn split into two nodes Aand Bwith leading zeroes as necessary to complete ten- character batch ID hhmm = hour and minute ssssss = Sequentially assigned number mmyyyy = Calendar month & year hlq = High Level Qualifier or Directory per VSAM File freq = Frequency code of file |                                                                                                    |
| 13                                                                    | Auto Assignment (PDP) Address Notification File  Header Record Detail Record(s) Trailer Record  PCUG Record Layout – E.25                                                                                                    | Monthly file of addresses of Beneficiaries who have been either Auto Assigned or Facilitated Assigned to PDPs                                                                                                    | MBD                   | Data File | Monthly                                                                                                    | Gentran mailbox:  P.Rxxxxx.#APDP4.Dyymmdd.Thhmmsst.pn Connect:Direct (Mainframe):  zzzzzzzz.Rxxxxx.#APDP4.Dyymmdd.Thhmmsst Connect:Direct (Non-Mainframe):  [directory]Rxxxxx.#APDP4.Dyymmdd.Thhmmsst |
| 14                                                                    | 4Rx Notification File Acknowledgment (Accept/Reject)  NOTE: This file is no longer being transmitted to Plans as of August 16, 2007 due to Summer Software Changes updating 4Rx data submission. This file is obsolete and Plans may now find this information on the Weekly/Monthly TRR.                                  | MBD will determine if a 4Rx Notification File is Accepted or Rejected. MBD will issue an email acknowledgment of receipt and status to the Sending Entity. If Accepted the file will be processed. If Rejected, the email shall inform the Sending Entity of the first File Error Condition that caused the 4Rx Notification File to be Rejected. A rejected file will not be returned. |                       |           |                                                                                                    | Obsolete                                                                                                    |
| 15                                                                    | 4Rx Response File Header Detail Trailer  NOTE: This file is no longer being transmitted to Plans as of August 16, 2007 due to Summer Software Changes updating 4Rx data submission. This file is obsolete and Plans may now find this information on the Weekly/Monthly TRR.                                               | File containing records produced as a result of processing the transactions of accepted 4Rx Notification files. Detail records for all submitted records that were successfully processed will contain Processed Flag = Y. Detail records for all submitted records that were not successfully processed contain Processed Flag = N.                                                    |                       |           |                                                                                                    | Obsolete                                                                                                    |

|                                                                     |                                                                                                    |                                                                                                    |                       |           |                    | Detecat Naming Conventions                                                                                                    |  |  |
|---------------------------------------------------------------------|----------------------------------------------------------------------------------------------------|----------------------------------------------------------------------------------------------------|-----------------------|-----------|--------------------|----------------------------------------------------------------------------------------------------|--|--|
| ID#                                                                 | Transmittal                                                                                                    | Description                                                                                                    | Responsible<br>System | Туре      | Freq.              | <u>Dataset Naming Conventions</u>                                                                                                    |  |  |
| [GUID<br>P = Pr<br>[.ZIP]<br>[direct<br>mainfr<br>to 60 c<br>the co | et naming conventions key:  ] = 7 character IACS User ID oduction Data = Appended if the file is compressed ory] = optional directory specification from non- ame C:D clients (if present, may consist of up characters). If none exists, directory defaults to estant "EFTO." for Production files and "EFTT." st files. | ccccc = Contract number  Pccccc = Plan Contract Number for C:D  Uuuu-uuuuuuu = 4-7 character transmitter RACF ID  xxxxx = 5 character Contract ID  yyyymmdd = Calendar year, month & day yymmdd = two digit year, month, day zzzzzzzz = Plan-provided high level qualifier                                                                                                    |                       |           |                    | Annnnn & Bnnnnn = MARx batch transaction ID, nnnnnnnnnnn split into two nodes Aand Bwith leading zeroes as necessary to complete ten- character batch ID hhmm = hour and minute ssssss = Sequentially assigned number mmyyyy = Calendar month & year hlq = High Level Qualifier or Directory per VSAM File freq = Frequency code of file |  |  |
| 16                                                                  | NoRx File  Header Record Detail Record Trailer Record  PCUG Record Layout – E.21                                                                                                    | File containing records identifying those enrollees that do not currently have 4Rx information stored in CMS files. A Detail Record Type containing a value of "NRX" in positions 1 – 3 of the file layout will indicate that this record is a request for your organization to send CMS 4Rx information for the beneficiary.                                                 | MBD                   | Data File | Monthly            | Gentran mailbox:  P.Rxxxxx.#NORX.Dyymmdd.Thhmmsst.pn Connect:Direct (Mainframe): zzzzzzzz.Rxxxxx.#NORX.Dyymmdd.Thhmmsst Connect:Direct (Non-Mainframe): [directory]Rxxxxx.#NORX.Dyymmdd.Thhmmsst                                                                                                    |  |  |
| 17                                                                  | Batch Eligibility Query (BEQ) Request File Acknowledgment (Accept/Reject) PCUG Sample Report – I.17                                                                                                    | MBD will determine if a BEQ Request File is Accepted or Rejected. MBD will issue an email acknowledgment of receipt and status to the Sending Entity. If Accepted the file will be processed. If Rejected, the email shall inform the Sending Entity of the first File Error Condition that caused the BEQ Request File to be Rejected. A rejected file will not be returned. | MBD                   | E-mail    | Response<br>to BEQ | N/A                                                                                                    |  |  |
| 18                                                                  | Batch Eligibility Query (BEQ) Response File Header Record Detail Record (Transaction) Trailer Record  PCUG Record Layout – E.23                                                                                                    | File containing records produced as a result of processing the transactions of accepted BEQ Request files. Detail records for all submitted records that were successfully processed will contain Processed Flag = Y. Detail records for all submitted records that were not successfully processed contain Processed Flag = N.                                               | MBD                   | Data File | Response<br>to BEQ | Gentran mailbox: P.Rxxxxx.#BQN4.Dyymmdd.Thhmmsst.pn Connect:Direct [Mainframe]: zzzzzzzz.Rxxxxx.#BQN4.Dyymmdd.Thhmmsst Connect:Direct [Non-mainframe]: [directory]Rxxxxx.#BQN4.Dyymmdd.Thhmmsst                                                                                                    |  |  |

|                                                                                                    |                                                                           |                                                                                                    |                       |           | 1                                                                                                    | Data and North Consultant                                                                      |
|----------------------------------------------------------------------------------------------------|---------------------------------------------------------------------------|----------------------------------------------------------------------------------------------------|-----------------------|-----------|----------------------------------------------------------------------------------------------------|------------------------------------------------------------------------------------------------|
| ID#                                                                                                    | Transmittal                                                               | Description                                                                                                    | Responsible<br>System | Туре      | Freq.                                                                                                    | <u>Dataset Naming Conventions</u>                                                              |
| Dataset naming conventions key:  [GUID] = 7 character IACS User ID P = Production Data [.ZIP] = Appended if the file is compressed [directory] = optional directory specification from non-mainframe C:D clients (if present, may consist of up to 60 characters). If none exists, directory defaults to the constant "EFTO." for Production files and "EFTT." for Test files. |                                                                           | ccccc = Contract number  Pccccc = Plan Contract Number for C:D  Uuuu-uuuuuuu = 4-7 character transmitter RACF ID  xxxxx = 5 character Contract ID  yyyymmdd = Calendar year, month & day yymmdd = two digit year, month, day zzzzzzzz = Plan-provided high level qualifier |                       |           | Annnnn & Bnnnnn = MARx batch transaction ID, nnnnnnnnnn split into two nodes Aand Bwith leading zeroes as necessary to complete ten- character batch ID hhmm = hour and minute ssssss= Sequentially assigned number mmyyyy = Calendar month & year hlq = High Level Qualifier or Directory per VSAM File freq = Frequency code of file |                                                                                                |
| 19                                                                                                    | ECRS Data File                                                            | File containing errors and statuses of ECRS submissions.                                                                                                    | ECRS                  | Data File | Daily                                                                                                    | Gentran mailbox: PCOB.BA.ECRS.ccccc.RESPONSE.ssssss Connect:Direct: TRANSMITTED FROM GHI       |
| 20                                                                                                    | Prescription Drug Event (PDE)<br>PDFS Response Data File                  | File containing responses if files are accepted or rejected.                                                                                                    | PDE                   | Data File | Daily                                                                                                    | Gentran mailbox: RSP.PDFS_RESP_ssssss Connect:Direct: TRANSMITTED FROM PALMETTO                |
| 21                                                                                                    | Prescription Drug Event (PDE) DDPS<br>Return Data File                    | File provides feedback on every record processed in a batch. Up to 10 specific errors are reported for each PDE in the file.                                                                                                    | PDE                   | Data File |                                                                                                    | Gentran mailbox:  RPT.DDPS_TRANS_VALIDATION_ssssss  Connect:Direct:  TRANSMITTED FROM PALMETTO |
| 22                                                                                                    | Prescription Drug Event (PDE) DDPS<br>Transaction Error Summary Data File | File provides frequency of occurrence for each error code encountered during the processing of a PDE file. The percentage to the total errors is also computed and displayed for each error code.                                                                          | PDE                   | Data File |                                                                                                    | Gentran mailbox:  RPT.DDPS_ERROR_SUMMARY_ssssss  Connect:Direct:  TRANSMITTED FROM PALMETTO    |

|                                                                                                    | <b>I</b>                                                                                           | 1                                                                                                    | 1                     |           | i     | Detect Namina Commetica                                                                                                    |  |
|----------------------------------------------------------------------------------------------------|----------------------------------------------------------------------------------------------------|----------------------------------------------------------------------------------------------------|-----------------------|-----------|-------|----------------------------------------------------------------------------------------------------|--|
| ID#                                                                                                    | Transmittal                                                                                        | Description                                                                                                    | Responsible<br>System | Туре      | Freq. | <u>Dataset Naming Conventions</u>                                                                                                    |  |
| Dataset naming conventions key:  [GUID] = 7 character IACS User ID P = Production Data [.ZIP] = Appended if the file is compressed [directory] = optional directory specification from non-mainframe C:D clients (if present, may consist of up to 60 characters). If none exists, directory defaults to the constant "EFTO." for Production files and "EFTT." for Test files. |                                                                                                    | ccccc = Contract number  Pccccc = Plan Contract Number for C:D  Uuuu-uuuuuuu = 4-7 character transmitter RACF ID  xxxxx = 5 character Contract ID  yyyyymmdd = Calendar year, month & day yymmdd = two digit year, month, day  zzzzzzzz = Plan-provided high level qualifier |                       |           |       | Annnn & Bnnnn = MARx batch transaction ID, nnnnnnnnnn split into two nodes Aand Bwith leading zeroes as necessary to complete ten- character batch ID hhmm = hour and minute ssssss= Sequentially assigned number mmyyyy = Calendar month & year hlq = High Level Qualifier or Directory per VSAM File freq = Frequency code of file |  |
| 23                                                                                                    | Front-End Risk Adjustment System (FERAS) Response Reports                                          | Report indicates that the file was accepted or rejected by the Front-End Risk Adjustment System.                                                                                                    | FERAS                 | Report    | Daily | Gentran mailbox:  RSP.FERAS_RESP_ssssss  Connect:Direct:  TRANSMITTED FROM PALMETTO                                                                                                    |  |
| 24                                                                                                    | Front-End Risk Adjustment System (FERAS) Response Data Files                                       | File will contain all of the submitted transactions whether or not the file contains errors.                                                                                                    | FERAS                 | Data File | Daily | Gentran mailbox:  RPT.RAPS_RETURN_FLAT_ssssss  Connect:Direct:  TRANSMITTED FROM PALMETTO                                                                                                    |  |
| 25                                                                                                    | Front-End Risk Adjustment System<br>(FERAS) Response Reports<br>Transaction Error Report           | Report lists the transactions that contained errors and identifies the errors that were found.                                                                                                    | FERAS                 | Report    | Daily | Gentran mailbox:  RPT.RAPS_ERRORRPT_ssssss  Connect:Direct:  TRANSMITTED FROM PALMETTO                                                                                                    |  |
| 26                                                                                                    | Front-End Risk Adjustment System<br>(FERAS) Response Reports<br>Transaction Summary Report         | Report contains all of the transactions submitted, whether accepted or rejected.                                                                                                    | FERAS                 | Report    | Daily | Gentran mailbox:  RPT.RAPS_SUMMARY_ssssss  Connect:Direct:  TRANSMITTED FROM PALMETTO                                                                                                    |  |
| 27                                                                                                    | Front-End Risk Adjustment System<br>(FERAS) Response Reports<br>Duplicate Diagnosis Cluster Report | Report identifies diagnosis clusters with 502 error message, clusters accepted, but not stored.                                                                                                    | FERAS                 | Report    | Daily | Gentran mailbox:  RPT.RAPS_DUPDX_RPT_ssssss  Connect:Direct:  TRANSMITTED FROM PALMETTO                                                                                                    |  |

|                                                                                                    | <u> </u>                                                                                                    |                                                                                                    |                       |                                                                                                    |        |                                                                                                    |
|----------------------------------------------------------------------------------------------------|----------------------------------------------------------------------------------------------------|----------------------------------------------------------------------------------------------------|-----------------------|----------------------------------------------------------------------------------------------------|--------|----------------------------------------------------------------------------------------------------|
| ID#                                                                                                    | Transmittal                                                                                                    | Description                                                                                                    | Responsible<br>System | Туре                                                                                                    | Freq.  | <u>Dataset Naming Conventions</u>                                                                                                    |
| Dataset naming conventions key:  [GUID] = 7 character IACS User ID P = Production Data [ZIP] = Appended if the file is compressed [directory] = optional directory specification from non-mainframe C:D clients (if present, may consist of up to 60 characters). If none exists, directory defaults to the constant "EFTO." for Production files and "EFTT." for Test files. |                                                                                                    | ccccc = Contract number  Pccccc = Plan Contract Number for C:D  Uuuu-uuuuuuu = 4-7 character transmitter RACF ID  chxxxxx = 5 character Contract ID  cyyyymmdd = Calendar year, month & day  syymmdd = two digit year, month, day  zzzzzzzz = Plan-provided high level qualifier                                                                                                    |                       | Annnnn & Bnnnnn = MARx batch transaction ID, nnnnnnnnnnn split into two nodes Aand Bwith leading zeroes as necessary to complete ten- character batch ID hhmm = hour and minute ssssss= Sequentially assigned number mmyyyy = Calendar month & year hlq = High Level Qualifier or Directory per VSAM File freq = Frequency code of file |        |                                                                                                    |
| Week                                                                                                    | dy Transmittals (Data & Reports)                                                                                                    |                                                                                                    |                       |                                                                                                    |        |                                                                                                    |
| 28                                                                                                    | Transaction Reply / Weekly Activity<br>Report (Weekly TRR)<br>PCUG Sample Report – I.14                                               | Report listing all of the transactions that MARx processed for a plan in the week regardless of source, and gives a final disposition code for each transaction.                                                                                                    | MARx                  | Report                                                                                                    | Weekly | Gentran mailbox; P.Rxxxxx.TRWEEKR.Dyymmdd.Thhmmsst.pn Connect:Direct (Mainframe): zzzzzzzz.Rxxxxx.TRWEEKR.Dyymmdd.Thhmmsst Connect:Direct (Non-Mainframe): [directory]Rxxxxx.TRWEEKR.Dyymmdd.Thhmmsst    |
| 29                                                                                                    | Transaction Reply Weekly Activity<br>Data File<br>PCUG Record Layout – E.15                                                           | Data file version of the Transaction Reply Weekly Activity Report.                                                                                                    | MARx                  | Data File                                                                                                    | Weekly | Gentran mailbox:  P.Rxxxxx.TRWEEKD.Dyymmdd.Thhmmsst.pn Connect:Direct (Mainframe):  zzzzzzzz.Rxxxxx.TRWEEKD.Dyymmdd.Thhmmsst Connect:Direct (Non-Mainframe):  [directory]Rxxxxx.TRWEEKD.Dyymmdd.Thhmmsst |
| 30                                                                                                    | LIS Weekly Activity History Data File  Header Beneficiary Enrollment Period Beneficiary Active LIS Trailer  PCUG Record Layout – E.27 | The Weekly Low-Income Subsidy (LIS) Activity History Data File reports full LIS profiles of prospectively, currently, and previously enrolled Part D beneficiaries. The profiles are created at the end of each week in which the LIS activity occurs. Data files are sent to those contracts that supported the Part D beneficiary's enrollment over some or all of the LIS activity period. | MARx                  | Data File                                                                                                    | Weekly | Gentran mailbox: P.Rxxxxx.LISAHD.Dyymmdd.Thhmmsst.pn Connect:Direct (Mainframe): zzzzzzzz.Rxxxxx.LISAHD.Dyymmdd.Thhmmsst Connect:Direct (Non-Mainframe): [directory]Rxxxxx.LISAHD.Dyymmdd.Thhmmsst       |

9

| ID#                                               | Transmittal                                                                                                    | Description                                                                                                    | Responsible<br>System | Туре      | Freq.    | Dataset Naming Conventions                                                                                                    |  |
|---------------------------------------------------|----------------------------------------------------------------------------------------------------|----------------------------------------------------------------------------------------------------|-----------------------|-----------|----------|----------------------------------------------------------------------------------------------------|--|
| [GUID] P = Pro [.ZIP] = [director mainfro to 60 c | et naming conventions key:  = 7 character IACS User ID oduction Data  = Appended if the file is compressed oranger of the file is compressed oranger oranger oranger ora | yyyymmdd = Calendar year, month & day yymmdd = two digit year, month, day                                                                                                    |                       |           |          | Annnnn & Bnnnnn = MARx batch transaction ID, nnnnnnnnnnn split into two nodes Aand Bwith leading zeroes as necessary to complete ten- character batch ID hhmm = hour and minute ssssss= Sequentially assigned number mmyyyy = Calendar month & year hlq = High Level Qualifier or Directory per VSAM File freq = Frequency code of file |  |
| 31                                                | LIS / Part D Premium Data File PCUG Record Layout – E.19                                                                                                    | The data in the report reflects LIS info, premium subsidy levels, Low-income co-pay levels, etc. for all beneficiaries who have a low-income designation enrolled in a plan. This data file is produced bi-weekly. It is not automatically transmitted to the plans. Through the MARx UI plans can request or reorder this data file. | MARx                  | Data File | Biweekly | Gentran mailbox:  P.Rxxxxx.LISPRMD.Dyymmdd.Thhmmsst.pn Connect:Direct (Mainframe):  zzzzzzzz.Rxxxxx.LISPRMD.Dyymmdd.Thhmmsst Connect:Direct (Non-Mainframe):  [directory]Rxxxxx.LISPRMD.Dyymmdd.Thhmmsst                                                                                                    |  |
| Montl                                             | nly Transmittals (Data & Reports)                                                                                                    |                                                                                                    |                       |           |          |                                                                                                    |  |
| 32                                                | Transaction Reply / Monthly<br>Activity Report<br>(Monthly TRR)<br>PCUG Sample Report – I.14                                                                                                    | Report listing all of the transactions that MARx processed for a plan in the month, regardless of source, and gives a final disposition code for each transaction.  Note: The date in the file name will default to "01" denoting the first day of the current payment month                                                          | MARx                  | Report    | Monthly  | Gentran mailbox:  P.Rxxxxx.TRNREPLY.Dyymm01.Thhmmsst.pn Connect:Direct (Mainframe):  zzzzzzzz.Rxxxxx.TRNREPLY.Dyymm01.Thhmmsst Connect:Direct (Non-Mainframe):  [directory]Rxxxxxx.TRNREPLY.Dyymm01.Thhmmsst                                                                                                    |  |
| 33                                                | Transaction Reply / Monthly<br>Activity Data File<br>PCUG Record Layout – E.15                                                                                                    | Data file version of the Transaction<br>Reply/Monthly Activity Report.  Note: The date in the file name will default to "01" denoting the first day of the current payment month                                                                                                    | MARx                  | Data File | Monthly  | Gentran mailbox: P.Rxxxxx.TRNDATA.Dyymm01.Thhmmsst.pn Connect:Direct (Mainframe): zzzzzzzz.Rxxxxx.TRNDATA.Dyymm01.Thhmmsst Connect:Direct (Non-Mainframe): [directory]Rxxxxxx.TRNDATA.Dyymm01.Thhmmsst                                                                                                    |  |

|                                                                                                    |                                                                                                    |                                                                                                    |                       |           |                                                                                                    | <u>Dataset Naming Conventions</u>                                                                                                    |  |
|----------------------------------------------------------------------------------------------------|----------------------------------------------------------------------------------------------------|----------------------------------------------------------------------------------------------------|-----------------------|-----------|----------------------------------------------------------------------------------------------------|----------------------------------------------------------------------------------------------------|--|
| ID#                                                                                                    | Transmittal                                                                                                    | Description                                                                                                    | Responsible<br>System | Туре      | Freq.                                                                                                    |                                                                                                    |  |
| Dataset naming conventions key:  [GUID] = 7 character IACS User ID P = Production Data [.ZIP] = Appended if the file is compressed [directory] = optional directory specification from non-mainframe C:D clients (if present, may consist of up to 60 characters). If none exists, directory defaults to the constant "EFTO." for Production files and "EFTT." for Test files. |                                                                                                    | yyyymmdd = Calendar year, month & day yymmdd = two digit year, month, day                                                                                                    |                       |           | Annnnn & Bnnnnn = MARx batch transaction ID, nnnnnnnnnnn split into two nodes Aand Bwith leading zeroes as necessary to complete ten- character batch ID hhmm = hour and minute ssssss= Sequentially assigned number mmyyyy = Calendar month & year hlq = High Level Qualifier or Directory per VSAM File freq = Frequency code of file |                                                                                                    |  |
| 34                                                                                                    | Part C Monthly Membership Detail<br>Report (Non Drug Report)<br>aka: Monthly Membership Report<br>(MMR)<br>PCUG Sample Report – I.6 | Report listing every Part C Medicare member of the contract and providing details about the payments and adjustments made for each.  Note: The date in the file name will default to "01" denoting the first day of the current payment month | MARx                  | Report    | Monthly                                                                                                    | Gentran mailbox:  P.Rxxxxx.MONMEMR.Dyymm01.Thhmmsst.pn  Connect:Direct (Mainframe):  zzzzzzzz.Rxxxxx.MONMEMR.Dyymm01.Thhmmsst  Connect:Direct (Non-Mainframe):  [directory]Rxxxxxx.MONMEMR.Dyymm01.Thhmmsst |  |
| 35                                                                                                    | Part D Monthly Membership Detail<br>Report (Drug Report)<br>aka: Monthly Membership Report<br>(MMR)<br>PCUG Sample Report – I.5     | Report listing every Part D Medicare member of the contract and providing details about the payments and adjustments made for each.  Note: The date in the file name will default to "01" denoting the first day of the current payment month | MARx                  | Report    | Monthly                                                                                                    | Gentran mailbox: P.Rxxxxx.MONMEDR.Dyymm01.Thhmmsst.pn Connect:Direct (Mainframe): zzzzzzzz.Rxxxxxx.MONMEDR.Dyymm01.Thhmmsst Connect:Direct (Non-Mainframe): [directory]Rxxxxxx.MONMEDR.Dyymm01.Thhmmsst     |  |
| 36                                                                                                    | Monthly Membership Detail Data<br>File<br>PCUG Record Layout – E.9                                                                  | Data file version of the Monthly Membership Detail Reports. This file contains the data for both Part C and Part D members.  Note: The date in the file name will default to "01" denoting the first day of the current payment month         | MARx                  | Data File | Monthly                                                                                                    | Gentran mailbox:  P.Rxxxxx.MONMEMD.Dyymm01.Thhmmsst.pn Connect:Direct (Mainframe):  zzzzzzzz.Rxxxxx.MONMEMD.Dyymm01.Thhmmsst Connect:Direct (Non-Mainframe):  [directory]Rxxxxxx.MONMEMD.Dyymm01.Thhmmsst   |  |

| ID#                                                                                                    | Transmittal                                                          | Description                                                                                                    | Responsible<br>System | Туре             | Freq.   | <u>Dataset Naming Conventions</u>                                                                                                    |  |  |
|----------------------------------------------------------------------------------------------------|----------------------------------------------------------------------|----------------------------------------------------------------------------------------------------|-----------------------|------------------|---------|----------------------------------------------------------------------------------------------------|--|--|
| Dataset naming conventions key:  [GUID] = 7 character IACS User ID P = Production Data [.ZIP] = Appended if the file is compressed [directory] = optional directory specification from non- mainframe C:D clients (if present, may consist of up to 60 characters). If none exists, directory defaults to the constant "EFTO." for Production files and "EFTT." for Test files. |                                                                      | yyyymmdd = Calendar year, month & day                                                                                                    |                       |                  |         | Annnnn & Bnnnnn = MARx batch transaction ID, nnnnnnnnnnn split into two nodes Aand Bwith leading zeroes as necessary to complete ten- character batch ID hhmm = hour and minute ssssss Sequentially assigned number mmyyyy = Calendar month & year hlq = High Level Qualifier or Directory per VSAM File freq = Frequency code of file |  |  |
| 37                                                                                                    | Monthly Membership Summary<br>Report<br>PCUG Sample Report – I.7     | Report summarizing payments to a plan for the month, in several categories, and adjustments, by all adjustment categories. This report contains data for both Part C and Part D members.  Note: The date in the file name will default to "01" denoting the first day of the current payment month | MARx                  | Report           | Monthly | Gentran mailbox:  P.Rxxxxx.MONMEMSR.Dyymm01.Thhmmsst.pn Connect:Direct (Mainframe):  zzzzzzzz.Rxxxxx.MONMEMSR.Dyymm01.Thhmmsst Connect:Direct (Non-Mainframe):  [directory]Rxxxxxx.MONMEMSR.Dyymm01.Thhmmsst                                                                                                    |  |  |
| 38                                                                                                    | Monthly Membership Summary Data<br>File<br>PCUG Record Layout – E.10 | Data file version of the Monthly Membership Summary Report for both Part C and Part D members.  Note: The date in the file name will default to "01" denoting the first day of the current payment month                                                                                           | MARx                  | Data File        |         | Gentran mailbox: P.Rxxxxx.MONMEMSD.Dyymm01.Thhmmsst.pn Connect:Direct (Mainframe): zzzzzzzz.Rxxxxx.MONMEMSD.Dyymm01.Thhmmsst Connect:Direct (Non-Mainframe): [directory]Rxxxxx.MONMEMSD.Dyymm01.Thhmmsst                                                                                                    |  |  |
| 39                                                                                                    |                                                                      | Report showing the Part D risk adjustment factors for each beneficiary. MARx forwards this report that is produced by RAS to plans as part of the month-end processing.  Note: The date in the file name will default to "01" denoting the first day of the current payment month                  | RAS<br>(MARx)         | Report<br>(.pdf) | Monthly | Gentran mailbox:  P.Rxxxxx.PTDMODR.Dyymm01.Thhmmsst.pn  Connect:Direct (Mainframe):  zzzzzzzz.Rxxxxx.PTDMODR.Dyymm01.Thhmmsst  Connect:Direct (Non-Mainframe):  [directory]Rxxxxxx.PTDMODR.Dyymm01.Thhmmsst                                                                                                    |  |  |

|                                                    |                                                                                                    |                                                                                                    | Deepersible           |           |         | <u>Dataset Naming Conventions</u>                                                                                                    |  |  |
|----------------------------------------------------|----------------------------------------------------------------------------------------------------|----------------------------------------------------------------------------------------------------|-----------------------|-----------|---------|----------------------------------------------------------------------------------------------------|--|--|
| ID#                                                | Transmittal                                                                                                    | Description                                                                                                    | Responsible<br>System | Туре      | Freq.   |                                                                                                    |  |  |
| [GUID] P = Pr [.ZIP]: [directed mainfrest to 60 co | et naming conventions key:  = 7 character IACS User ID oduction Data = Appended if the file is compressed ory] = optional directory specification from non- ame C:D clients (if present, may consist of up haracters). If none exists, directory defaults to stant "EFTO." for Production files and "EFTT."  tt files. | ccccc = Contract number Pccccc = Plan Contract Number for C:D Uuuu-uuuuuuu = 4-7 character transmitter RACF ID  xxxxx = 5 character Contract ID yyyymmdd = Calendar year, month & day yymmdd = two digit year, month, day zzzzzzzz = Plan-provided high level qualifier                                                                                                    |                       |           |         | Annnnn & Bnnnnn = MARx batch transaction ID, nnnnnnnnnnnn split into two nodes Aand Bwith leading zeroes as necessary to complete ten- character batch ID hhmm = hour and minute ssssss Sequentially assigned number mmyyyy = Calendar month & year hlq = High Level Qualifier or Directory per VSAM File freq = Frequency code of file |  |  |
| 40                                                 | Output Data File Header Record                                                                                                    | Data file version of the RAS RxHCC Model Output Report. MARx forwards this report that is produced by RAS to plans as part of the month- end processing.  Note: The date in the file name will default to "01" denoting the first day of the current payment month                                                                                                    | RAS<br>(MARx)         | Data File | Monthly | Gentran mailbox: P.Rxxxxx.PTDMODD.Dyymm01.Thhmmsst.pn Connect:Direct (Mainframe): zzzzzzzz.Rxxxxx.PTDMODD.Dyymm01.Thhmmsst Connect:Direct (Non-Mainframe): [directory]Rxxxxx.PTDMODD.Dyymm01.Thhmmsst                                                                                                    |  |  |
| 41                                                 | Auto and Facilitated Enrollment                                                                                                    | Data file containing the addresses for beneficiaries who are facilitated or auto-enrolled each month. The plans receive the information on these enrollments through their Transaction Reply Reports.  Note: The date in the file name will default to "01" denoting the first day of the current payment month                                                             |                       |           |         | Obsolete                                                                                                    |  |  |
| 42                                                 | Part C Risk Adjustment Model Output<br>Report<br>PCUG Sample Report – I.9                                                                                                    | Report showing the Hierarchical Condition Codes (HCCs) used by the Risk Adjustment System (RAS) to calculate Part C risk adjustment factors for each beneficiary. MARx forwards this report that is produced by RAS to plans as part of the month-end processing.  Note: The date in the file name will default to "01" denoting the first day of the current payment month | RAS<br>(MARx)         | Report    | Monthly | Gentran mailbox:  P.Rxxxxx.HCCMODR.Dyymm01.Thhmmsst.pn  Connect:Direct (Mainframe):  zzzzzzzz.Rxxxxxx.HCCMODR.Dyymm01.Thhmmsst  Connect:Direct (Non-Mainframe):  [directory]Rxxxxxx.HCCMODR.Dyymm01.Thhmmsst                                                                                                    |  |  |

|                                                                                                    | <u> </u>                                                                                                    |                                                                                                    | 1                     |           | 1                         |                                                                                                    |  |  |
|----------------------------------------------------------------------------------------------------|----------------------------------------------------------------------------------------------------|----------------------------------------------------------------------------------------------------|-----------------------|-----------|---------------------------|----------------------------------------------------------------------------------------------------|--|--|
| ID#                                                                                                    | Transmittal                                                                                                    | Description                                                                                                    | Responsible<br>System | Туре      | Freq.                     | <u>Dataset Naming Conventions</u>                                                                                                    |  |  |
| Dataset naming conventions key:  [GUID] = 7 character IACS User ID P = Production Data [.ZIP] = Appended if the file is compressed [directory] = optional directory specification from non-mainframe C:D clients (if present, may consist of up to 60 characters). If none exists, directory defaults to the constant "EFTO." for Production files and "EFTT." for Test files. |                                                                                                    | yyyymmdd = Calendar year, month & day yymmdd = two digit year, month, day                                                                                                    |                       |           |                           | Annnn & Bnnnn = MARx batch transaction ID, nnnnnnnnnn split into two nodes Aand Bwith leading zeroes as necessary to complete tencharacter batch ID hhmm = hour and minute ssssss= Sequentially assigned number mmyyyy = Calendar month & year hlq = High Level Qualifier or Directory per VSAM File freq = Frequency code of file |  |  |
| 43                                                                                                    | Part C Risk Adjustment Model Output<br>Data File  Header Record Detail Record Trailer Record  PCUG Record Layout – E.13 | Data file version of the Risk Adjustment Model<br>Output Report  Note: The date in the file name will default to "01"<br>denoting the first day of the current payment<br>month                                                                                                    | RAS<br>(MARx)         | Data File | Monthly                   | Gentran mailbox:  P.Rxxxxx.HCCMODD.Dyymm01.Thhmmsst.pn Connect:Direct (Mainframe):  zzzzzzzz.Rxxxxx.HCCMODD.Dyymm01.Thhmmsst Connect:Direct (Non-Mainframe):  [directory]Rxxxxx.HCCMODD.Dyymm01.Thhmmsst                                                                                                    |  |  |
| 44                                                                                                    | BIPA 606 Payment Reduction Report PCUG Sample Report – I.1                                                              | Report listing members for whom the plan is paying a portion of the Part B premium. Generated only if there are pre-2006 adjustments that involve BIPA 606 premium reductions.  Note: The date in the file name will default to "01" denoting the first day of the current payment month | MARx                  | Report    | Monthly,<br>if applicable | Gentran mailbox: P.Rxxxxx.BIPA606R.Dyymm01.Thhmmsst.pn Connect:Direct (Mainframe): zzzzzzzz.Rxxxxxx.BIPA606R.Dyymm01.Thhmmsst Connect:Direct (Non-Mainframe): [directory]Rxxxxxx.BIPA606R.Dyymm01.Thhmmsst                                                                                                    |  |  |
| 45                                                                                                    | BIPA 606 Payment Reduction Data<br>File<br>PCUG Record Layout – E.4                                                     | Data file version of the BIPA 606 Reduction Report.  Note: The date in the file name will default to "01" denoting the first day of the current payment month                                                                                                    | MARx                  | Data File | Monthly,<br>if applicable | Gentran mailbox: P.Rxxxxx.BIPA606D.Dyymm01.Thhmmsst.pn Connect:Direct (Mainframe): zzzzzzzz.Rxxxxxx.BIPA606D.Dyymm01.Thhmmsst Connect:Direct (Non-Mainframe): [directory]Rxxxxxx.BIPA606D.Dyymm01.Thhmmsst                                                                                                    |  |  |

|                                                                       |                                                                                                    |                                                                                                    |                       |           |                                                                                                    | Driver Newton Co. 11                                                                                                    |  |
|-----------------------------------------------------------------------|----------------------------------------------------------------------------------------------------|----------------------------------------------------------------------------------------------------|-----------------------|-----------|----------------------------------------------------------------------------------------------------|----------------------------------------------------------------------------------------------------|--|
| ID#                                                                   | Transmittal                                                                                                    | Description                                                                                                    | Responsible<br>System | Туре      | Freq.                                                                                                    | <u>Dataset Naming Conventions</u>                                                                                                    |  |
| [GUID<br>P = Pr<br>[.ZIP] :<br>[direct<br>mainfr<br>to 60 c<br>the co | et naming conventions key:  ] = 7 character IACS User ID oduction Data = Appended if the file is compressed ory] = optional directory specification from non- ame C:D clients (if present, may consist of up characters). If none exists, directory defaults to nstant "EFTO." for Production files and "EFTT." st files. | pn = Processing number of varying length assignous coccc = Contract number Pccccc = Plan Contract Number for C:D Uuu-uuuuuu = 4-7 character transmitter RACI xxxxx = 5 character Contract ID yyyymmdd = Calendar year, month & day yymmdd = two digit year, month, day zzzzzzzz = Plan-provided high level qualifier eeee = Year for which final yearly RAS file was power of the process of the provided high level qualifier eeee = Year for which final yearly RAS file was power of the process of the process of | F ID produced         | Gentran   | Annnn & Bnnnn = MARx batch transaction ID, nnnnnnnnnn split into two nodes Aand Bwith leading zeroes as necessary to complete ten- character batch ID hhmm = hour and minute sssss= Sequentially assigned number mmyyyy = Calendar month & year hlq = High Level Qualifier or Directory per VSAM File freq = Frequency code of file |                                                                                                    |  |
| 46                                                                    | Bonus Payment Report PCUG Sample Report – I.2                                                                                                    | Report listing members for whom the plan is to be paid a bonus. (Plans are paid a bonus for extending services to beneficiaries in some underserved areas.) Generated only if there are pre-2006 adjustments that involve bonus payments.  Note: The date in the file name will default to "01" denoting the first day of the current payment month                                                                                                    | MARx                  | Report    | Monthly,<br>if applicable                                                                                                    | Gentran mailbox:  P.Rxxxxx.BONUSRPT.Dyymm01.Thhmmsst.pn Connect:Direct (Mainframe): zzzzzzzz.Rxxxxx.BONUSRPT.Dyymm01.Thhmmsst Connect:Direct (Non-Mainframe): [directory]Rxxxxxx.BONUSRPT.Dyymm01.Thhmmsst   |  |
| 47                                                                    | Bonus Payment Data File  PCUG Record Layout – E.5                                                                                                    | Data file version of the Bonus Payment Report Note: The date in the file name will default to "01" denoting the first day of the current payment month                                                                                                    | MARx                  | Data File | Monthly,<br>if applicable                                                                                                    | Gentran mailbox: P.Rxxxxx.BONUSDAT.Dyymm01.Thhmmsst.pn Connect:Direct (Mainframe): zzzzzzzz.Rxxxxx.BONUSDAT.Dyymm01.Thhmmsst Connect:Direct (Non-Mainframe): [directory]Rxxxxxx.BONUSDAT.Dyymm01.Thhmmsst    |  |
| 48                                                                    | Demographic Report PCUG Sample Report – I.3                                                                                                    | Summary, by state and county, of the membership of the plan. Members are counted in categories that parallel the factors used in calculating the demographic payment, as well as ESRD and hospice status.  Note: The date in the file name will default to "01" denoting the first day of the current payment month                                                                                                    | MARx                  | Report    | Monthly                                                                                                    | Gentran mailbox:  P.Rxxxxx.DEMOGRPH.Dyymm01.Thhmmsst.pn Connect:Direct (Mainframe):  zzzzzzzz.Rxxxxx.DEMOGRPH.Dyymm01.Thhmmsst Connect:Direct (Non-Mainframe):  [directory]Rxxxxxx.DEMOGRPH.Dyymm01.Thhmmsst |  |

|                                                   |                                                                                                    |                                                                                                    |                       |           |         | Dataset Naming Conventions                                                                                                    |  |  |
|---------------------------------------------------|----------------------------------------------------------------------------------------------------|----------------------------------------------------------------------------------------------------|-----------------------|-----------|---------|----------------------------------------------------------------------------------------------------|--|--|
| ID#                                               | Transmittal                                                                                                    | Description                                                                                                    | Responsible<br>System | Туре      | Freq.   | Dataset Naming Conventions                                                                                                    |  |  |
| [GUID] P = Pr [.ZIP]: [directed mainfred to 60 co | et naming conventions key:  ] = 7 character IACS User ID oduction Data = Appended if the file is compressed ory] = optional directory specification from non- ame C:D clients (if present, may consist of up characters). If none exists, directory defaults to enstant "EFTO." for Production files and "EFTT." st files. | ccccc = Contract number Pccccc = Plan Contract Number for C:D Uuuu-uuuuuuu = 4-7 character transmitter RACF ID xxxxx = 5 character Contract ID yyyymmdd = Calendar year, month & day yymmdd = two digit year, month, day zzzzzzzz = Plan-provided high level qualifier                            |                       |           |         | Annnnn & Bnnnnn = MARx batch transaction ID, nnnnnnnnnnn split into two nodes Aand Bwith leading zeroes as necessary to complete ten- character batch ID hhmm = hour and minute ssssss= Sequentially assigned number mmyyyy = Calendar month & year hlq = High Level Qualifier or Directory per VSAM File freq = Frequency code of file |  |  |
| 49                                                | Monthly Summary of Bills Report PCUG Sample Report – I.8                                                                                                    | Report summarizing all Medicare fee-for-service activity, both Part A and Part B, for beneficiaries enrolled in the contract  Note:  The date in the file name will default to "01" denoting the first day of the current payment month                                                           | MARx                  | Report    | Monthly | Gentran mailbox: P.Rxxxxx.SUMBILLS.Dyymm01.Thhmmsst.pn Connect:Direct (Mainframe): zzzzzzzz.Rxxxxx.SUMBILLS.Dyymm01.Thhmmsst Connect:Direct (Non-Mainframe): [directory]Rxxxxx.SUMBILLS.Dyymm01.Thhmmsst                                                                                                    |  |  |
| 50                                                | HMO Bill Itemization Report PCUG Sample Report – I.4                                                                                                    | Report listing the Part A bills that were processed under Medicare fee-for-service for beneficiaries enrolled in the contract.  Note: The date in the file name will default to "01" denoting the first day of the current payment month                                                          | MARx                  | Report    | Monthly | Gentran mailbox:  P.Rxxxxx.BILLITEM.Dyymm01.Thhmmsst.pn Connect:Direct (Mainframe): zzzzzzzz.Rxxxxx.BILLITEM.Dyymm01.Thhmmsst Connect:Direct (Non-Mainframe): [directory]Rxxxxxx.BILLITEM.Dyymm01.Thhmmsst                                                                                                    |  |  |
| 51                                                | Part B Claims Data File  Record Type 1  Record Type 2  PCUG Record Layout – E.12                                                                                                    | Data file listing the Part B physician and supplier claims and Part B home health claims that were processed under Medicare fee-for-service for beneficiaries enrolled in the contract.  Note: The date in the file name will default to "01" denoting the first day of the current payment month | MARx                  | Data File | Monthly | Gentran mailbox:  P.Rxxxxx.CLAIMDAT.Dyymm01.Thhmmsst.pn Connect:Direct (Mainframe):  zzzzzzzz.Rxxxxx.CLAIMDAT.Dyymm01.Thhmmsst Connect:Direct (Non-Mainframe):  [directory]Rxxxxxx.CLAIMDAT.Dyymm01.Thhmmsst                                                                                                    |  |  |

|                                                  |                                                                                                    |                                                                                                    |                       |           |         | Dataset Naming Conventions                                                                                                    |  |  |
|--------------------------------------------------|----------------------------------------------------------------------------------------------------|----------------------------------------------------------------------------------------------------|-----------------------|-----------|---------|----------------------------------------------------------------------------------------------------|--|--|
| ID#                                              | Transmittal                                                                                                    | Description                                                                                                    | Responsible<br>System | Туре      | Freq.   | <u>Dataset Nathing Conventions</u>                                                                                                    |  |  |
| [GUID] P = Pr [.ZIP]: [directed mainfred to 60 c | et naming conventions key:  ] = 7 character IACS User ID oduction Data = Appended if the file is compressed ory] = optional directory specification from non- ame C:D clients (if present, may consist of up characters). If none exists, directory defaults to nstant "EFTO." for Production files and "EFTT." st files. | yyyymmdd = Calendar year, month & day                                                                                                    |                       |           |         | Annnnn & Bnnnnn = MARx batch transaction ID, nnnnnnnnnnn split into two nodes Aand Bwith leading zeroes as necessary to complete ten- character batch ID hhmm = hour and minute ssssss = Sequentially assigned number mmyyyy = Calendar month & year hlq = High Level Qualifier or Directory per VSAM File freq = Frequency code of file |  |  |
| 52                                               | Payment Records Report<br>PCUG Sample Report – I.11                                                                                                    | Report listing the Part B physician and supplier claims that were processed under Medicare fee-for-service for beneficiaries enrolled in the contract.  Note: The date in the file name will default to "01" denoting the first day of the current payment month                                                                                                    | MARx                  | Report    | Monthly | Gentran mailbox:  P.Rxxxxx.PAYRECDS.Dyymm01.Thhmmsst.pn Connect:Direct (Mainframe): zzzzzzzz.Rxxxxx.PAYRECDS.Dyymm01.Thhmmsst Connect:Direct (Non-Mainframe): [directory]Rxxxxxx.PAYRECDS.Dyymm01.Thhmmsst                                                                                                    |  |  |
| 53                                               | Monthly Premium Withholding<br>Report Data File (MPWR)  Header Record Detail Record Trailer - T1 - Total at segment level Trailer - T2 - Total at PBP level Trailer - T3 - Total at contract level  PCUG Record Layout – E.11                                                                                             | Monthly reconciliation file of premiums withheld from SSA, RRB, or OPM checks. Includes Part C and Part D premiums and any Part D Late Enrollment Penalties. This file is produced by the Premium Withhold System (PWS). MARx makes this report available to plans as part of the month-end processing.  Note: The date in the file name will default to "01" denoting the first day of the current payment month | PWS<br>(MARx)         | Data File | Monthly | Gentran mailbox:  P.Rxxxxx.MPWRD.Dyymm01.Thhmmsst.pn Connect:Direct (Mainframe):  zzzzzzzz.Rxxxxx.MPWRD.Dyymm01.Thhmmsst Connect:Direct (Non-Mainframe):  [directory]Rxxxxxx.MPWRD.Dyymm01.Thhmmsst                                                                                                    |  |  |
| 54                                               | Plan Payment Report (APPS Payment<br>Letter)<br>PCUG Sample Report – I.12                                                                                                    | Report itemizing the final monthly payment to the plan. This report is produced by the Automated Plan Payment System (APPS) when final payments are calculated. MARx makes this report available to plans as part of the monthend processing.  Note: The date in the file name will default to "01" denoting the first day of the current payment month.                                                          | APPS                  | Report    | Monthly | Gentran mailbox:  P.Rxxxxx.PLANPAY.Dyymm01.Thhmmsst.pn  Connect:Direct (Mainframe):  zzzzzzzz.Rxxxxx.PLANPAY.Dyymm01.Thhmmsst  Connect:Direct (Non-Mainframe):  [directory]Rxxxxxx.PLANPAY.Dyymm01.Thhmmsst                                                                                                    |  |  |

| ID#                                                                                                    | Transmittal                                            | Description                                                                                                    | Responsible<br>System | Туре      | Freq.     | <u>Dataset Naming Conventions</u>                                                                                                    |  |  |
|----------------------------------------------------------------------------------------------------|--------------------------------------------------------|----------------------------------------------------------------------------------------------------|-----------------------|-----------|-----------|----------------------------------------------------------------------------------------------------|--|--|
| Dataset naming conventions key:  [GUID] = 7 character IACS User ID P = Production Data [.ZIP] = Appended if the file is compressed [directory] = optional directory specification from non- mainframe C:D clients (if present, may consist of up to 60 characters). If none exists, directory defaults to the constant "EFTO." for Production files and "EFTT." for Test files. |                                                        | yyyymmdd = Calendar year, month & day yymmdd = two digit year, month, day                                                                                                    |                       |           |           | Annnnn & Bnnnnn = MARx batch transaction ID, nnnnnnnnnnn split into two nodes Aand Bwith leading zeroes as necessary to complete ten- character batch ID hhmm = hour and minute ssssss Sequentially assigned number mmyyyy = Calendar month & year hlq = High Level Qualifier or Directory per VSAM File freq = Frequency code of file |  |  |
| 55                                                                                                    | Plan Payment Report (APPS Payment<br>Letter) Data File | This data file itemizes the final monthly payment to the MCO. This data file and subsequent report is produced by the Automated Plan Payment System (APPS) when final payments are calculated. CMS makes this report available to MCO's as part of month-end processing.  Note: The date in the file name will default to "01" denoting the first day of the current payment month | APPS                  | Data File |           | Gentran mailbox: P.Rxxxxx.PPRD.Dyymm01.Thhmmsst.pn Connect:Direct (Mainframe): zzzzzzz.Rxxxxx.PPRD.Dyymm01.Thhmmsst Connect:Direct (Non-Mainframe): [directory].Rxxxxx.PPRD.Dyymm01.Thhmmsst                                                                                                    |  |  |
| 56                                                                                                    | Interim APPS Plan Payment Report                       | When a Plan is approved for an interim payment outside of the normal monthly process, an interim Plan Payment Report will be distributed to that Plan. The report will contain the amount and reason for the interim payment. These reports can also be requested via the MARx user interface under the weekly report section of the menu.                                         | APPS                  | Report    | As needed | Gentran mailbox:  P.Rxxxxx.PLNPAYI.Dyymm01.Thhmmsst.pn  Connect:Direct (Mainframe):  zzzzzzzz.Rxxxxx.PLNPAYI.Dyymm01.Thhmmsst  Connect:Direct (Non-Mainframe):  [directory]Rxxxxxx.PLNPAYI.Dyymm01.Thhmmsst                                                                                                    |  |  |
| 57                                                                                                    | Data File                                              | The Interim APPS Plan Payment Data File and Report is provided when a Plan is approved for an interim payment outside of the normal monthly process. The data file / report will contain the amount and reason for the interim payment to the Plan.                                                                                                    | APPS                  | Data File | As needed | Gentran mailbox: P.Rxxxxx.PPRID.Dyymmdd.Thhmmsst.pn Connect:Direct (Mainframe): zzzzzzz.Rxxxxx.PPRID.Dyymmdd.Thhmmsst Connect:Direct (Non-Mainframe): [directory].Rxxxxx.PPRID.Dyymmdd.Thhmmsst                                                                                                    |  |  |

|                                                                                                    |                                                                               |                                                                                                    |                       |           |         | Dataset Naming Conventions                                                                                                    |  |  |
|----------------------------------------------------------------------------------------------------|-------------------------------------------------------------------------------|----------------------------------------------------------------------------------------------------|-----------------------|-----------|---------|----------------------------------------------------------------------------------------------------|--|--|
| ID#                                                                                                    | Transmittal                                                                   | Description                                                                                                    | Responsible<br>System | Туре      | Freq.   | Dataset Naming Conventions                                                                                                    |  |  |
| Dataset naming conventions key:  [GUID] = 7 character IACS User ID P = Production Data [.ZIP] = Appended if the file is compressed [directory] = optional directory specification from non-mainframe C:D clients (if present, may consist of up to 60 characters). If none exists, directory defaults to the constant "EFTO." for Production files and "EFTT." for Test files. |                                                                               | yyyymmdd = Calendar year, month & day<br>yymmdd = two digit year, month, day                                                                                                    |                       |           |         | Annnnn & Bnnnnn = MARx batch transaction ID, nnnnnnnnnnn split into two nodes Aand Bwith leading zeroes as necessary to complete ten- character batch ID hhmm = hour and minute ssssss= Sequentially assigned number mmyyyy = Calendar month & year hlq = High Level Qualifier or Directory per VSAM File freq = Frequency code of file |  |  |
| 58                                                                                                    | 820 Format Payment Advice Data File<br>PCUG Record Layout – E.1               | HIPAA-Compliant version of the Plan Payment Report. This data file itemizes the final monthly payment to the plan. This data file is not available through MARx.  Note: The date in the file name will default to "01" denoting the first day of the current payment month                                                                                                   | APPS                  | Data File | Monthly | Gentran mailbox: P.Rxxxxx.PLAN820D.Dyymm01.Thhmmsst.pn Connect:Direct (Mainframe): zzzzzzzz.Rxxxxx.PLAN820D.Dyymm01.Thhmmsst Connect:Direct (Non-Mainframe): [directory]Rxxxxx.PLAN820D.Dyymm01.Thhmmsst                                                                                                    |  |  |
| 59                                                                                                    | Monthly Full Enrollment Data File<br>PCUG Record Layout – E.16                | File includes all active membership for a plan on the date the file was run. This file is considered a definitive statement of current plan enrollment. This file uses the same format as the weekly TRR. CMS will announce the availability of each month's file.  Note: The date in the file name will default to "01" denoting the first day of the current payment month | MARx                  | Data File | Monthly | Gentran mailbox:  P.Rxxxxx.FEFD.Dyymm01.Thhmmsst.pn Connect:Direct (Mainframe):  zzzzzzzz.Rxxxxx.FEFD.Dyymm01.Thhmmsst Connect:Direct (Non-Mainframe):  [directory]Rxxxxx.FEFD.Dyymm01.Thhmmsst                                                                                                    |  |  |
| 60                                                                                                    | Prescription Drug Event (PDE)<br>DBC Cumulative Beneficiary<br>Summary Report | File includes summary for the beneficiary of accumulated overall totals in PDE amount fields with accumulated totals for covered drugs.                                                                                                    | PDE                   | Data File | Monthly | Gentran mailbox:  RPT.DDPS.CUM_BENE_ACT_COV_ssssss  Connect:Direct:  TRANSMITTED FROM PALMETTO                                                                                                    |  |  |

19

|                                                |                                                                                                    |                                                                                                    |                       |           | •       |                                                                                                    |  |  |
|------------------------------------------------|----------------------------------------------------------------------------------------------------|----------------------------------------------------------------------------------------------------|-----------------------|-----------|---------|----------------------------------------------------------------------------------------------------|--|--|
| ID#                                            | Transmittal                                                                                                    | Description                                                                                                    | Responsible<br>System | Туре      | Freq.   | <u>Dataset Naming Conventions</u>                                                                                                    |  |  |
| [GUID] P = Pr [.ZIP] = [directe mainfr to 60 c | et naming conventions key:  = 7 character IACS User ID oduction Data = Appended if the file is compressed ory] = optional directory specification from non- ame C:D clients (if present, may consist of up haracters). If none exists, directory defaults to stant "EFTO." for Production files and "EFTT."  tt files. | yyyymmdd = Calendar year, month & day yymmdd = two digit year, month, day                                                                        |                       |           |         | Annnnn & Bnnnnn = MARx batch transaction ID, nnnnnnnnnnn split into two nodes Aand Bwith leading zeroes as necessary to complete tencharacter batch ID hhmm = hour and minute ssssss= Sequentially assigned number mmyyyy = Calendar month & year hlq = High Level Qualifier or Directory per VSAM File freq = Frequency code of file |  |  |
| 61                                             | Prescription Drug Event (PDE)<br>DBC Cumulative Beneficiary<br>Summary Report                                                                                                    | File includes summary for the beneficiary of accumulated overall totals in PDE amount fields with accumulated totals for enhanced drugs.         | PDE                   | Data File | Monthly | Gentran mailbox:  RPT.DDPS_CUM_BENE_ACT_ENH_ssssss  Connect:Direct:  TRANSMITTED FROM PALMETTO                                                                                                    |  |  |
| 62                                             | Prescription Drug Event (PDE)<br>DBC Cumulative Beneficiary<br>Summary Report                                                                                                    | File includes summary for the beneficiary of accumulated overall totals in PDE amount fields with accumulated totals for over-the-counter drugs. | PDE                   | Data File | Monthly | Gentran mailbox:  RPT.DDPS_CUM_BENE_ACT_OTC_ssssss  Connect:Direct:  TRANSMITTED FROM PALMETTO                                                                                                    |  |  |
| 63                                             | Front-End Risk Adjustment System<br>(FERAS) Response Reports<br>Monthly Plan Activity Report                                                                                                    | Report provides monthly summary of the status of submissions by submitter and plan number.                                                       | FERAS                 | Report    | Monthly | Gentran mailbox:  RPT.RAPS_MONTHLY_ssssss  Connect:Direct:  TRANSMITTED FROM PALMETTO                                                                                                    |  |  |
| 64                                             | Front-End Risk Adjustment System<br>(FERAS) Response Reports<br>Cumulative Plan Activity Report                                                                                                    | Report provides cumulative summary of the status of submissions by Submitter ID and plan number.                                                 | FERAS                 | Report    | Monthly | Gentran mailbox: RPT.RAPS_CUMULATIVE_ssssss Connect:Direct: TRANSMITTED FROM PALMETTO                                                                                                    |  |  |
| 65                                             | Front-End Risk Adjustment System<br>(FERAS) Response Reports<br>Frequency Report Monthly Report                                                                                                    | Report provides monthly summary of all errors on all file submissions within the month.                                                          | FERAS                 | Report    | Monthly | Gentran mailbox: RAPS_ERRORFREQ_MNTH_ssssss Connect:Direct: TRANSMITTED FROM PALMETTO                                                                                                    |  |  |

|                                           |                                                                                                    |      |                                                                                                    |                       |           |           | Dataset Naming Conventions                                                                                                    |  |  |
|-------------------------------------------|----------------------------------------------------------------------------------------------------|------|----------------------------------------------------------------------------------------------------|-----------------------|-----------|-----------|----------------------------------------------------------------------------------------------------|--|--|
| IC                                        | # Transmittal                                                                                                    |      | Description                                                                                                    | Responsible<br>System | Туре      | Freq.     | Dataset Naming Conventions                                                                                                    |  |  |
| [G<br>P:<br>[.Z<br>[di<br>ma<br>to<br>the | Dataset naming conventions key:  [GUID] = 7 character IACS User ID P = Production Data [.ZIP] = Appended if the file is compressed [directory] = optional directory specification from non- mainframe C:D clients (if present, may consist of up to 60 characters). If none exists, directory defaults to the constant "EFTO." for Production files and "EFTT." for Test files. |      | yyyymmdd = Calendar year, month & day yymmdd = two digit year, month, day                                                                                                    |                       |           |           | Annnnn & Bnnnnn = MARx batch transaction ID, nnnnnnnnnn split into two nodes Aand Bwith leading zeroes as necessary to complete ten- character batch ID hhmm = hour and minute ssssss= Sequentially assigned number mmyyyy = Calendar month & year hlq = High Level Qualifier or Directory per VSAM File freq = Frequency code of file |  |  |
| 6                                         | LIS/LEP Data File  Header Record Detail Record Trailer Record  PCUG Record Layout – E.17                                                                                                    |      | This report provides information on low-income subsidized beneficiaries and on direct-billed beneficiaries with late enrollment penalties.  Note: The date in the file name will default to "01" denoting the first day of the current payment month                                            | MARx                  | Data File |           | Gentran mailbox:  P.Rxxxxx.LISLEPD.Dyymm01.Thhmmsst.pn Connect:Direct (Mainframe): zzzzzzzz.Rxxxxx.LISLEPD.Dyymm01.Thhmmsst Connect:Direct (Non-Mainframe): [directory]Rxxxxxx.LISLEPD.Dyymm01.Thhmmsst                                                                                                    |  |  |
| 6                                         | 7 LIS History Data File (LIS) PCUG Record Layout – E.20                                                                                                    |      | This file supplements existing files that provide LIS notifications. It provides a complete picture of a beneficiary's LIS eligibility over a period of time not to exceed 36 months.  Note: The date in the file name will default to "01" denoting the first day of the current payment month | MARx                  | Data File |           | Gentran mailbox: P.Rxxxxx.LISHIST.Dyymm01.Thhmmsst.pn Connect:Direct (Mainframe): zzzzzzzz.Rxxxxx.LISHIST.Dyymm01.Thhmmsst Connect:Direct (Non-Mainframe): [directory]Rxxxxxx.LISHIST.Dyymm01.Thhmmsst                                                                                                    |  |  |
| Qι                                        | arterly Report                                                                                                    |      |                                                                                                    |                       |           |           |                                                                                                    |  |  |
| 6                                         | Front-End Risk Adjustme<br>(FERAS) Response Repo<br>Frequency Report Quarte                                                                                                    | orts | Report provides quarterly summary of all errors on all file submissions within the 3-month quarter.                                                                                                    | FERAS                 | Report    | Quarterly | Gentran mailbox:  RAPS_ERRORFREQ_QTR_ssssss  Connect:Direct:  TRANSMITTED FROM PALMETTO                                                                                                    |  |  |

21

| ID#                                                                                                    | Transmittal                                     | Description                                                                                                    | Responsible<br>System | Туре             | Freq.                                                                                                    | <u>Dataset Naming Conventions</u>                                                                                                    |
|----------------------------------------------------------------------------------------------------|-------------------------------------------------|----------------------------------------------------------------------------------------------------|-----------------------|------------------|----------------------------------------------------------------------------------------------------|----------------------------------------------------------------------------------------------------|
| Dataset naming conventions key:  [GUID] = 7 character IACS User ID P = Production Data [.ZIP] = Appended if the file is compressed [directory] = optional directory specification from non-mainframe C:D clients (if present, may consist of up to 60 characters). If none exists, directory defaults to the constant "EFTO." for Production files and "EFTT." for Test files. |                                                 | pn = Processing number of varying length assigned to the file by Gentran ccccc = Contract number Pccccc = Plan Contract Number for C:D Uuuu-uuuuuuu = 4-7 character transmitter RACF ID xxxxx = 5 character Contract ID yyyymmdd = Calendar year, month & day yymmdd = two digit year, month, day zzzzzzzz = Plan-provided high level qualifier eeee = Year for which final yearly RAS file was produced vvvvv = Sequence counter for final yearly RAS files |                       |                  | Annnnn & Bnnnnn = MARx batch transaction ID, nnnnnnnnnnn split into two nodes Aand Bwith leading zeroes as necessary to complete ten- character batch ID hhmm = hour and minute ssssss= Sequentially assigned number mmyyyy = Calendar month & year hlq = High Level Qualifier or Directory per VSAM File freq = Frequency code of file |                                                                                                    |
| Yearl                                                                                                    | y Reports                                       |                                                                                                    |                       |                  |                                                                                                    |                                                                                                    |
| 69                                                                                                    | RAS Final Yearly Model Output<br>Report, Part D | Report showing the year end Part D risk adjustment factors for each beneficiary. MARx forwards this report that is produced by RAS to plans as part of the month-end processing.                                                                                                    | RAS<br>(MARx)         | Report<br>(.pdf) | Yearly                                                                                                    | Gentran mailbox: P.Rxxxxx.PTDMOFR.Yeeee.Cvvvvv.pn Connect:Direct (Mainframe): zzzzzzzz.Rxxxxx.PTDMOFR.Yeeee.Cvvvvv Connect:Direct (Non-Mainframe): [directory]Rxxxxxx.PTDMOFR. Yeeee.Cvvvvv    |
| 70                                                                                                    | File, Part D                                    | Data file version of the year end Part D RAS Model Output Report. MARx forwards this report that is produced by RAS to plans as part of the month-end processing.                                                                                                    | RAS<br>(MARx)         | Data File        | Yearly                                                                                                    | Gentran mailbox: P.Rxxxxx.PTDMOFD.Yeeee.Cvvvvv.pn Connect:Direct (Mainframe): zzzzzzzz.Rxxxxx.PTDMOFD.Yeeee.Cvvvvv Connect:Direct (Non-Mainframe): [directory]Rxxxxx.PTDMOFD.Yeeee.Cvvvvv      |
| 71                                                                                                    | RAS Final Yearly Model Output<br>Report, Part C | Report showing the year end Part C risk adjustment factors for each beneficiary. MARx forwards this report that is produced by RAS to plans as part of the month-end processing.                                                                                                    | RAS<br>(MARx)         | Report<br>(.pdf) | Yearly                                                                                                    | Gentran mailbox: P.Rxxxxx.HCCMOFR.Yeeee.Cvvvvv.pn Connect:Direct (Mainframe): zzzzzzzz.Rxxxxx.HCCMOFR.Yeeee.Cvvvvv Connect:Direct (Non-Mainframe): [directory]Rxxxxx.HCCMOFR.Yeeee.Cvvvvv      |
| 72                                                                                                    | File, Part C                                    | Data file version of the year end Part C RAS Model Output Report. MARx forwards this report that is produced by RAS to plans as part of the month-end processing.                                                                                                    | RAS<br>(MARx)         | Data File        | Yearly                                                                                                    | Gentran mailbox:  P.Rxxxxx.HCCMOFD.Yeeee.Cvvvvv.pn  Connect:Direct (Mainframe):  zzzzzzz.Rxxxxx.HCCMOFD.Yeeee.Cvvvvv  Connect:Direct (Non-Mainframe):  [directory]Rxxxxxx.HCCMOFD.Yeeee.Cvvvvv |

|                                                                                                    |                                                                                                    |                                                                                                    |                       |           |                                                                                                    | Dataset Naming Conventions                                                                                                    |
|----------------------------------------------------------------------------------------------------|----------------------------------------------------------------------------------------------------|----------------------------------------------------------------------------------------------------|-----------------------|-----------|----------------------------------------------------------------------------------------------------|----------------------------------------------------------------------------------------------------|
| ID#                                                                                                    | Transmittal                                                                                                    | Description                                                                                                    | Responsible<br>System | Туре      | Freq.                                                                                                    | <u>Dutaset Hailing Golfventions</u>                                                                                                    |
| Dataset naming conventions key:  [GUID] = 7 character IACS User ID P = Production Data [.ZIP] = Appended if the file is compressed [directory] = optional directory specification from non-mainframe C:D clients (if present, may consist of up to 60 characters). If none exists, directory defaults to the constant "EFTO." for Production files and "EFTT." for Test files. |                                                                                                    | pn = Processing number of varying length assigned to the file by Gentran ccccc = Contract number Pccccc = Plan Contract Number for C:D Uuuu-uuuuuuu = 4-7 character transmitter RACF ID xxxxx = 5 character Contract ID yyyymmdd = Calendar year, month & day yymmdd = two digit year, month, day zzzzzzzz = Plan-provided high level qualifier eeee = Year for which final yearly RAS file was produced vvvvv = Sequence counter for final yearly RAS files                                                                                                    |                       |           | Annnnn & Bnnnnn = MARx batch transaction ID, nnnnnnnnnnn split into two nodes Aand Bwith leading zeroes as necessary to complete ten- character batch ID hhmm = hour and minute ssssss = Sequentially assigned number mmyyyy = Calendar month & year hlq = High Level Qualifier or Directory per VSAM File freq = Frequency code of file |                                                                                                    |
| 73                                                                                                    | Loss of Subsidy (Deemed Status) Data File  Note: For 2007 this file will be sent using the format of a Special Full Enrollment File. Instead of a fixed '01' in the day of month position, the date node will reflect the actual date the file is created for transmission.  PCUG Record Layout – E.18 | Once a year notification file, sent to notify Plans about beneficiaries' loss of low-income subsidy deemed status for the following calendar year based on CMS' annual re-determination of deemed status. The file is informational only, to assist Plans in reaching out to the affected population and encouraging them to file an application to qualify for the upcoming calendar year. The data file is sent using the format of the special Full Enrollment File. The TRC used for this special file type is 996. TRC 996 indicates the loss of deeming, which means the beneficiary will not be redeemed for the upcoming period. | MARx                  | Data File | Yearly                                                                                                    | Gentran mailbox: P.Rxxxxx.FEFD.Dyymmdd.Thhmmsst.pn  Connect:Direct (Mainframe): zzzzzzzz.Rxxxxx.FEFD.Dyymmdd.Thhmmsst  Connect:Direct (Non-Mainframe): [directory]Rxxxxx.FEFD.Dyymmdd.Thhmmsst                   |
| 74                                                                                                    | PDP Loss Data File                                                                                                    | Once a year notification file, sent by CMS providing a preliminary listing of LIS-eligible beneficiaries whom CMS will reassign to a new PDP or to a new PBP within the same plan sponsor effective January 1, 2008. The LOSS file will notify PDPs of their members who will be reassigned to other Plans. These members are classified as losing members.                                                                                                    | MBD                   | Data File | Yearly                                                                                                    | Gentran mailbox: P.Rxxxxx.APDP5.LOSS.Dyymmdd.Thhmmsst.pn Connect:Direct (Mainframe): zzzzzzzz.Rxxxxx.APDP5.LOSS.Dyymmdd.Thhmmsst Connect:Direct (Non-Mainframe): [directory]Rxxxxxx.APDP5.LOSS.Dyymmdd.Thhmmsst  |
| 75                                                                                                    | PDP Gain Data File                                                                                                    | Once a year notification file, sent by CMS providing a preliminary listing of LIS-eligible beneficiaries whom CMS will reassign to a new PDP or to a new PBP within the same plan sponsor effective January 1, 2008. The GAIN file will notify PDPs of members they will gain as a result of the yearly reassignment. These members are classified as gaining members.                                                                                                    | MBD                   | Data File | Yearly                                                                                                    | Gentran mailbox:  P.Rxxxxx.APDP5.GAIN.Dyymmdd.Thhmmsst.pn Connect:Direct (Mainframe): zzzzzzzz.Rxxxxx.APDP5.GAIN.Dyymmdd.Thhmmsst Connect:Direct (Non-Mainframe): [directory]Rxxxxxx.APDP5.GAIN.Dyymmdd.Thhmmsst |